# **Exercice 1**

On considère la fonction définie par  $f(x) =$ 2  $x^2 - x - 1$ −  $-x$ *x*  $\frac{x^2 - x - 1}{2}$ . On note  $\mathcal{C}_f$  sa représentation graphique. 1) *f* est définie ssi  $x - 2 \neq 0 \Leftrightarrow x \neq 2$ . L'ensemble de définition de *f* est donc  $\mathcal{D}_f = \mathbb{R}/\{2\}$ . 2) a) *f* est de la forme *v u u* **d** avec  $u(x) = x^2 - x - 1$  et  $v(x) = x - 2$  donc  $u'(x) = 2x - 1$  et  $v'(x) = 1$ . On a donc  $f'(x) =$  $(x)$  $'(x)v(x) - u(x)v'(x)$  $v^2(x)$  $\frac{u'(x)v(x) - u(x)v'(x)}{v^2(x)} = \frac{(2x-1)(x-2) - (x-1)^2}{(x-1)^2}$ 2  $(x-2)$  $(2x-1)(x-2) - (x^2-x-1) \times 1$ −  $-1(x-2)-(x^2-x-1)\times$ *x*  $\frac{x-1(x-2)-(x^2-x-1) \times 1}{(x-2)^2} = \frac{2x^2-4x-x+2-1}{(x-2)^2}$ 2  $4x + 2x + 2x^2$  $(x-2)$  $2x^2 - 4x - x + 2 - x^2 + x + 1$ −  $-4x-x+2-x^2+x+$ *x*  $x^2 - 4x - x + 2 - x^2 + x$ Ainsi, on a bien  $f'(x) = \frac{x^2+3x+1}{(x-2)^2}$ 2  $(x-2)$  $4x + 3$ −  $-4x +$ *x*  $\frac{x^2-4x+3}{(x-2)^2}$  pour tout  $x \in \mathcal{D}_f$ .

b) Pour dresser le tableau de variations de *f* sur  $\mathcal{D}_f$ , il faut étudier le signe de *f* '(*x*) sur  $\mathcal{D}_f$ . Le dénominateur est un carré donc toujours positif. Etudions le signe du numérateur. Il s'agit d'un polynôme du second degré. Son discriminant est : ∆ = *b*² − 4*ac* = (−4)² − 4 × 1 × 3 = 16 – 12 = 4.  $\Delta$  > 0 donc ce polynôme admet deux racines :

$$
x_1 = \frac{-b - \sqrt{\Delta}}{2a} = \frac{4 - \sqrt{4}}{2 \times 1} = 1 \text{ et } x_2 = \frac{-b + \sqrt{\Delta}}{2a} = \frac{4 + \sqrt{4}}{2 \times 1} = 3.
$$

Il est du signe de *a* = 1 donc positif à l'extérieur de ses racines et négatif entre elles. On en déduit le tableau de variation de  $f$  sur  $\mathcal{D}_f$ :

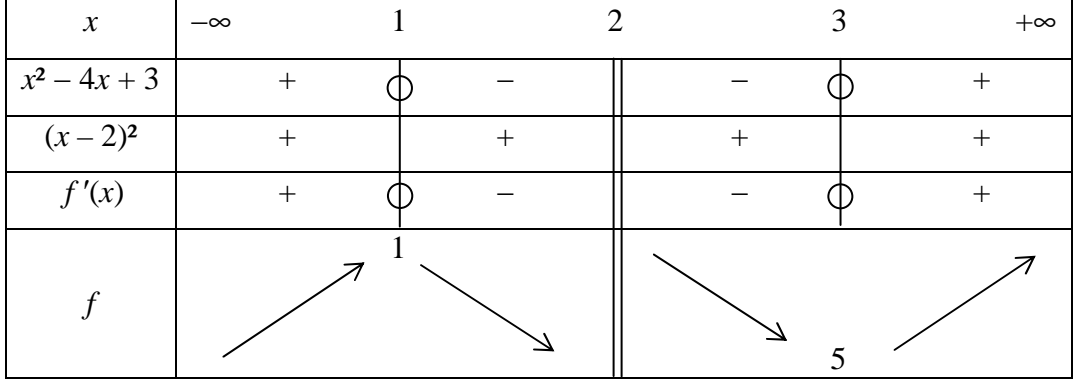

3) La tangente *T* à  $C_f$  au point d'abscisse 4 a pour équation  $y = f'(4)(x-4) + f(4)$ . Or  $f(4) =$ 2  $\frac{11}{2}$  et  $f'(4) =$ 4  $\frac{3}{7}$  donc *T* a pour équation *y* = 4  $\frac{3}{2}(x-4) +$ 2  $\frac{11}{2} \Leftrightarrow y =$ 4  $\frac{3}{2}x-3+$ 2 11  $\Leftrightarrow$  *y* = 4  $\frac{3}{x} +$ 2  $\frac{5}{2}$ .

4) La droite d'équation  $x + y = 2014$  ou encore  $y = -x + 2014$  a pour coefficient directeur -1. Si la tangente à **C***<sup>f</sup>* est parallèle à cette droite, alors elle a le même coefficient directeur : −1. Or l'équation de la tangente à  $\mathbf{C}_f$  au point d'abscisse *a* a pour équation  $y = f'(a)(x - a) + f(a)$  et son coefficient directeur est *f* '(*a*). On doit donc résoudre l'équation  $f'(a) = -1$ , ou bien  $f'(x) = -1$ .

$$
\frac{x^2 - 4x + 3}{(x - 2)^2} = -1 \Leftrightarrow x^2 - 4x + 3 = -1(x - 2)^2 \Leftrightarrow x^2 - 4x + 3 = -1(x^2 - 4x + 4) \Leftrightarrow x^2 - 4x + 3 = -x^2 + 4x - 4
$$
  

$$
\Leftrightarrow 2x^2 - 8x + 7 = 0.
$$
 Ceci est une équation du second degré. Le discriminant est  $\Delta = (-8)^2 - 4 \times 2 \times 7 = 8$ .

 $\Delta > 0$  donc il y a deux solutions :  $x_1$  =  $2\times 2$  $8 - \sqrt{8}$ ×  $\frac{-\sqrt{8}}{2}$  = 4  $\frac{8-2\sqrt{2}}{2}$  = 2  $\frac{4-\sqrt{2}}{2}$  et  $x_2 =$ 4  $\frac{8+2\sqrt{2}}{4}$  = 2  $\frac{4+\sqrt{2}}{2}$ . Il existe donc deux points de  $\mathcal{C}_f$  en lesquels la tangente est parallèle à la droite d'équation  $x + y = 2014$ : ils ont pour abscisses respectives 2  $\frac{4-\sqrt{2}}{2} \approx 1,29$  et 2  $\frac{4+\sqrt{2}}{2} \approx 2.71.$ 

# **Exercice 2**

1) On peut lire que  $g(2) = 2$ ,  $g(0) = 0$  et  $g(3) = 1$ .

*g*'(0) est le coefficient directeur de la tangente à la courbe au point d'abscisse 0.

Cette tangente est la droite  $\mathcal{D}_2$  qui passe par  $A(0; 0)$  et  $B(5; 6)$  donc son coefficient directeur est

$$
\frac{y_B - y_A}{x_B - x_A} = \frac{6 - 0}{5 - 0} = \frac{6}{5}.
$$
  
Ainsi,  $g'(0) = \frac{6}{5}$ .

2) *g*'(−2) est le coefficient directeur de la tangente à la courbe au point d'abscisse −2. Cette tangente est la droite **D**1 qui « descend » donc son coefficient directeur est négatif. Ainsi, *g*'(−2) est négatif.

3) L'équation *g*'(*x*) = 0 admet deux solutions qui sont les abscisses des points de la courbe où il y a une tangente horizontale (c'est-à-dire de coefficient directeur égal à 0).

Graphiquement, on peut dire que les solutions de cette équation sont −1 et 2.

4) Sens de variations de *g* : *g* est décroissante sur [−3 ; −1] et sur [2 ; 4] ; *g* est croissante sur [−1 ; 2].

On en déduit que *g*'(*x*) est négative sur [−3 ; −1[ et sur ] 2 ; 4], positive sur ] −1 ; 2[ (nulle en −1 et en 2).

### **Exercice 3**

1) 
$$
C_1 = 3000 + \frac{2,5}{100} \times 3000 = 3000 + 75 = 3075 \text{ €.}
$$
  
\n $C_2 = 3075 + \frac{2,5}{100} \times 3075 = 3075 + 76,875 = 3151,875 \approx 3151,87 \text{ €.}$   
\n2)  $C_{n+1} = C_n + \frac{2,5}{100} \times C_n = \left(1 + \frac{2,5}{100}\right) C_n = 1,025 C_n$  pour tout entier naturel *n*.

On en déduit que la suite  $(C_n)$  est géométrique de raison  $q = 1,025$  et de premier terme  $C_0 = 3,000$ .

Ainsi,  $C_n = C_0 \times q^n$ , c'est-à-dire que  $C_n = 3,000 \times 1,025^n$  pour tout nombre entier naturel *n*.

3) a) Pour la valeur *S* = 3 300 saisie, voici le tableau complété :

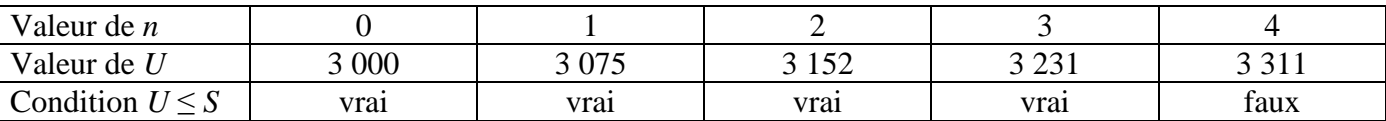

b) Quand la valeur de *S* saisie est 3 300, on en déduit que l'affichage obtenu est 2000 + 4 = 2004.

c) Quand on saisit un nombre *S* supérieur à 3 000, le nombre obtenu en sortie de cet algorithme est l'année à partir de laquelle le capital placé est supérieur à *S*.

4) Au 1<sup>er</sup> janvier 2013, le capital placé est *C*<sub>13</sub> = 3 000 × 1,025<sup>13</sup> ≈ 4 136 €. Le client avait besoin d'une somme de 5 000 euros donc le capital de son placement n'est pas suffisant à cette date.

5) On cherche un entier naturel *n* tel que  $C_n \ge 30\,000 \Leftrightarrow 3000 \times 1,025^n \ge 30\,000 \Leftrightarrow 1,025^n \ge 10$ .

La calculatrice indique que  $1,025^{93} \approx 9,94$  et  $1,025^{94} \approx 10,19$ . C'est donc à partir du 1<sup>er</sup> janvier de l'année 2094 que le client pourrait avoir son capital initial multiplié par 10.

### **Exercice 4**

### **Partie A**

On considère la suite  $(u_n)$  définie par  $u_0 = 10$  et pour tout entier naturel *n*,  $u_{n+1} = 0.9u_n + 1.2$ .

On considère la suite  $(v_n)$  définie pour tout entier naturel *n* par  $v_n = u_n - 12$ , donc  $u_n = 12 + v_n$ .

1)  $v_{n+1} = u_{n+1} - 12 = 0.9u_n + 1.2 - 12 = 0.9u_n - 10.8 = 0.9(v_n + 12) - 10.8 = 0.9v_n + 10.8 - 10.8 = 0.9v_n$ .

Le fait que  $v_{n+1} = 0.9v_n$  pour tout entier naturel *n* prouve que la suite  $(v_n)$  est géométrique de premier

terme  $v_0 = u_0 - 12 = 10 - 12 = -2$  et de raison  $q = 0.9$ .

2) On en déduit que  $v_n = v_0 \times q^n = -2 \times 0.9^n$ .

3)  $u_n = 12 + v_n = 12 - 2 \times 0.9^n$  pour tout entier naturel *n*.

## **Partie B**

1) Si *un* désigne le nombre de milliers d'habitants de la ville de Bellecité l'année 2012+ *n*, alors d'après

l'énoncé, on a  $u_{n+1} = u_n$  − 100  $\frac{10}{100} u_n + 1,2 = \left(1 - \frac{10}{100}\right)$ J  $\left(1-\frac{10}{\pi}\right)$ l ſ − 100  $1 - \frac{10}{100} u_n + 1,2 = 0,9u_n + 1,2$ . Cette situation peut donc bien

être modélisée par la suite (*un*).

2) Algorithme calculant la population de la ville de Bellecité l'année 2012 + *n* :

 VARIABLES  *a*, *i*, *n*. INITIALISATION Choisir *n a* prend la valeur 10 TRAITEMENT Pour *i* allant de 1 à *n*, *a* prend la valeur  $0.9a + 1.2$  SORTIE Afficher *a*

3) a) Déterminons le plus petit entier naturel *n* tel que :

 $12-2 \times 0.9^{n} > 11,5 \Leftrightarrow -2 \times 0.9^{n} > 11,5-12 \Leftrightarrow -2 \times 0.9^{n} > -0.5 \Leftrightarrow 2 \times 0.9^{n} < 0.5 \Leftrightarrow 0.9^{n} < 0.25.$ La calculatrice indique que  $0.9^{13} \approx 0.254$  et  $0.9^{14} \approx 0.229$ . L'entier *n* cherché est donc *n* = 14. b) Interprétation : c'est à partir de l'année 2012 + 14 = 2026 que la population de la ville Bellecité dépassera 11,5 milliers, soit 11 500 habitants.

## **Exercice 5**

#### **Partie A**

1) On a une épreuve de Bernoulli qui consiste à tirer une boule dans le sac en remettant à chaque fois la boule tirée dans ce sac. Elle conduit à deux issues : le succès *S* : « la boule tirée est rouge » de probabilité  $p = 7/10 = 0.7$  et l'échec  $\overline{S}$  : « la boule tirée est bleue » de probabilité  $1 - 0.7 = 0.3$ . On la répète 9 fois de façons identiques et indépendantes. Soit R la variable aléatoire qui compte le nombre de succès, c'est-à-dire le nombre de boules rouges tirées.

R suit la loi binomiale de paramètres  $n = 9$  et  $p = 0.7$ .

2) a) La probabilité de l'événement (R = 6) est  $P(R = 6) = | \times 0.7^6 \times 0.3^{9-6}$ 6 9  $\bigg|_{\times 0.7^6 \times 0.2^{9-}}$  $\times 0.7^6 \times$ J  $\backslash$  $\overline{\phantom{a}}$ l ſ  $\approx 0,267.$ Remarque : la calculatrice donne directement  $P(R = 6)$ . Sur la casio Graph35+, taper : OPTN STAT DIST BINM Bpd ce qui affiche à l'écran BinominalPD Ecrire alors BinominalPD(6,9,0.7) et on obtient 0.266827932 b)  $P(5 \le R \le 8) = P(R = 5) + P(R = 6) + P(R = 7) + P(R = 8) \approx 0,861 \text{ car}$ : 9  $\bigcup_{x \in \Omega} 7^5 \times 0.2^{9-}$  $(9)$ 9  $\big|_{\times 0.7^{7} \times 0.2^{9-}}$  $(9)$  $58:$ 

$$
P(R = 5) = {7 \choose 5} \times 0.7^5 \times 0.3^{9-5} \approx 0.1715 \; ; \; P(R = 7) = {7 \choose 7} \times 0.7^7 \times 0.3^{9-7} \approx 0.266
$$
  

$$
P(R = 8) = {9 \choose 8} \times 0.7^8 \times 0.3^{9-8} \approx 0.1556.
$$

c) La probabilité d'obtenir au plus six boules rouges est :

 $P(R \le 6) = 1 - P(R > 6) = 1 - (P(R = 7) + P(R = 8) + P(R = 9)) \approx 1 - 0,463 \approx 0,537.$ 

Remarque : la calculatrice donne directement  $P(R \le 6)$ . Sur la casio Graph35+, taper :

OPTN STAT DIST BINM Bcd ce qui affiche à l'écran BinominalCD

Ecrire alors BinominalCD(6,9,0.7) et on obtient 0.537168834

d) La probabilité d'obtenir au moins huit boules rouges est :

$$
P(\mathbf{R} \ge 8) = P(\mathbf{R} = 8) + P(\mathbf{R} = 9) = {9 \choose 8} \times 0.7^8 \times 0.3^{9-8} + 0.7^9 \approx 0.196.
$$

**Partie B** On effectue *n* tirages ( $n \in \mathbb{N}^*$ )

1) Comme dans la partie A, si on appelle R la variable aléatoire qui compte le nombre de boules rouges tirées, R suit la loi binomiale de paramètres *n* et *p* = 0,7. La probabilité *p<sup>n</sup>* d'obtenir au moins une boule rouge est  $p_n = P(R \ge 1) = 1 - P(R < 1) = 1 - P(R = 0) = 1 - 0,3^n$ .

2) Déterminons la plus petite valeur de l'entier naturel *n* tel que la probabilité *pn* d'obtenir au moins une boule rouge soit strictement supérieure à 0,99 :

 $p_n > 0.99 \Leftrightarrow 1 - 0.3^n > 0.99 \Leftrightarrow -0.3^n > 0.99 - 1 \Leftrightarrow -0.3^n > -0.01 \Leftrightarrow 0.3^n < 0.01$ La calculatrice indique que  $0.3^3 = 0.027$  et  $0.3^4 = 0.0081$ . L'entier *n* cherché est donc  $n = 4$ . 3) Algorithme qui affiche en sortie cette valeur de *n* :

 VARIABLES  *p*, *n*. INITIALISATION  *p* prend la valeur 0 *n* prend la valeur 0 TRAITEMENT Tant que  $p \leq 0.99$ *n* prend la valeur  $n + 1$ *p* prend la valeur  $1 - 0.3<sup>n</sup>$  SORTIE Afficher *n*